Согласно статистике, более 124 млн россиян, то есть около 85% населения страны, пользуются интернетом. Многие настолько привыкли общаться, работать, учиться, смотреть видео и слушать музыку онлайн, что не представляют своей повседневной жизни без интернета. Однако, находясь в сети, важно помнить о правилах безопасности. Предлагаем вам советы, которые помогут повысить уровень онлайн-грамотности.

1. Установите антивирусные программы.

Вирус - это вредоносная программа, которая проникает на ваш компьютер, ноутбук или смартфон различными способами. Она способна не только помешать работе, например, сделать недоступной часть постоянной памяти, но и похитить конфиленциальную информацию: логины, пароли, банковские реквизиты. Для защиты от вирусов существуют антивирусы. Важно не просто пользоваться ими, но и периодически обновлять их базы данных, ведь создатели вредоносных программ то и дело запускают в интернет свои новые разработки.

2. Используйте сложные логины и пароли.

Логин в виде имени, фамилии и пароль типа 1234 или QWERTY - не лучшая идея. Хороший логин и пароль - это сложная комбинация, в которой используются заглавные и строчные буквы, цифры и символы. Лучше задействовать специальные программы, которые генерируют их, запоминают и надежно хранят. И желательно пользоваться разными сочетаниями логинов и паролей для разных сайтов.

3. Разлогинивайтесь  $H2$ чужих устройствах.

Воспользовались чужим компьютером? После этого недостаточно просто закрыть страницу, на которую вы заходили. Не забывайте предварительно выходить из всех аккаунтов, соцсетей и мессенджеров на устройстве.

В противном случае человек, который сялет за этот компьютер после вас, получит возможность войти в вашу учетную запись и сделать с ней все, что ему заблагорассудится.

## 4. Проверяйте безопасность соединений.

Всегда обращайте внимание на то, что написано в адресной строке. Если вы видите, что алрес сайта начинается с HTTPS - все в порядке, это безопасное соединение и здесь можно вводить конфиденциальную информацию. Если же адрес начинается с НТТР - это значит, что соединение не защищено. Также слева от HTTPS должен быть значок в виде замка. Для большей уверенности в безопасности соединения можно кликнуть на него и просмотреть информацию во всплывающем окне.

5. Будьте внимательны к соединениям Wi-Fi.

Обшелоступные соелинения есть. например, в кафе, торговых центрах и аэропортах. Не используйте их, если собираетесь вводить логины, пароли, либо совершать оплату услуг и товаров через интернет. Либо вообще не пользуйтесь ими ни при каких обстоятельствах и ограничьтесь обычным мобильным интернетом.

6. Организуйте безопасный режим для ребенка.

На многих компьютерах и мобильных устройствах предусмотрен безопасный «Детский режим». Также можно настроить ограничения с помощью домашнего роутера - обычно эта функция называется «Родительский контроль». Еще один вариант - использование специальных детских расширений для браузеров. Любой из перечисленных выше вариантов сводит к минимуму вероятность того, что ребенок попадет на опасный сайт. И, конечно, заведите ему собственную учетную запись.

7. Создайте две почты - для работы и личную.

Это не только удобно. Это еще и помогает отслеживать мошенников. Если на рабочую почту приходит письмо, в котором утверждается, что его автор учился с вами в одном классе и вы сами дали ему этот адрес - сразу ясно, что дело нечисто.

8. Не передавайте конфиденциальные свеления.

Не пересылайте пароли, логины, паспортные данные, ПИН-коды и прочую подобную информацию в мессенджерах, чатах или по электронной почте. Не делайте этого, даже если ваш собеседник утверждает, что он - представитель службы безопасности банка. Если есть сомнения, лучше перезвоните в ваш банк или иную организацию, сотрудником которой представляется человек, и уточните информацию.

9. Не храните сканы документов в почте.

Лучше вообще не пересылать сканы и фотографии документов по электронной почте, в чатах и мессенджерах. Если такая необходимость все же возникла, например, по работе или если нужно дистанционно направить заявление. после удалите письмо или сообщение в мессенджере. Но перед этим убедитесь, что адресат получил документы.

10. Ограничьте информацию о себе в интернете.

Лучше не выклалывать на всеобшее обозрение свой номер телефона, алрес электронной почты и другую контактную информацию. Если это нужно сделать в связи с должностными обязанностями или поиском работы, создайте адрес электронной почты и номер телефона, которые будут использоваться только для этого. Многие социальные сети позволяют настраивать список тех, кто может просматривать ваш профиль и отправлять сообщения.

## **11. Не открывайте подозрительные письма.**

Прежде чем открыть письмо, пришедшее на электронную почту, прочитайте заголовок и посмотрите, с какого адреса оно было отправлено. Если тема вам неинтересна, заголовок составлен с грубыми ошибками, адрес представляет собой хаотичное нагромождение символов или напоминает название вашего банка, но с переставленными буквами, сразу отправляйте письмо в корзину. И никогда не открывайте файлы .exe в подозрительных письмах.

#### **12. Не переходите по подозрительным ссылкам.**

Даже если всплывающая ссылка обещает что-то очень интересное и выгодное, лучше не кликать на нее. Если ссылку прислал вам знакомый, причем без каких-либо комментариев, сначала уточните, что он имел в виду. Возможно, его взломали, и теперь мошенники используют его профиль для рассылки вредоносных программ.

**13. Не отправляйте предварительные SMS.**

Вам предлагают скачать красивую картинку или интересный рингтон в интернете за SMS? Проверьте номер, на который просят отправить сообщение, в любом поисковике. Возможно, это мошенничество, и вам пришлют файл с вирусом или попросту спишут со счета телефона солидную сумму денег.

**14. Не устанавливайте сомнительные приложения.**

Есть два безопасных источника приложений: официальные магазины, созданные Apple, Google, Microsoft и другими подобными компаниями; официальные сайты компаний, разработавших приложения.

Установка приложений из других источников, в том числе различных ломаных и пиратских версий, может закончиться тем, что

вам придется тщательно чистить компьютер или телефон от вирусов.

### **15. Блокируйте подозрительных пользователей.**

Если у вас появились подозрения, что тот, кто пишет вам в интернете – мошенник, смело блокируйте его. Это не займет много времени, но поможет сберечь нервы и денежные средства.

**16. Будьте осторожны с бесплатными предложениями.**

Видите слова «бесплатно», «заработок без вложений», «скидки 99%» или что-нибудь еще в этом роде? Обходите такие сайты стороной. Все они предлагают золотые горы, но на деле вы либо потеряете деньги, либо заплатите солидную сумму за дешевую китайскую подделку.

**17. Создайте отдельную карту для платежей в интернете.**

Необязательно вводить данные вашей основной банковской карты в интернет-магазинах. Зарегистрируйте отдельную, с которой вы будете оплачивать все онлайн-покупки, и не храните на ней большие суммы. Если ее реквизиты как-то попадут к мошенникам, ваши финансовые потери не будут слишком серьезными.

**18. Постарайтесь ничего не покупать в социальных сетях.**

Сейчас немало товаров и услуг предлагается через «ВКонтакте» или Instagram. Если вас заинтересовали серьги ручной работы или торт, убедитесь, что человек, который их продает, реален. Может, у него уже делали заказ ваши знакомые. По крайней мере, если вы совершаете покупку впервые, не переводите предоплату на карту физического лица. Скажите, что отдадите деньги только при личной встрече и когда увидите товар. Следуйте этим рекомендациям, чтобы сохранить конфиденциальность, деньги и нервы.

**Муниципальное бюджетное учреждение культуры «Централизованная библиотечная система» города Смоленска Центральная библиотека города Смоленска им. Н.С. Клестова-Ангарского информационно-библиографический отдел**

# **Мой безопасный интернет**

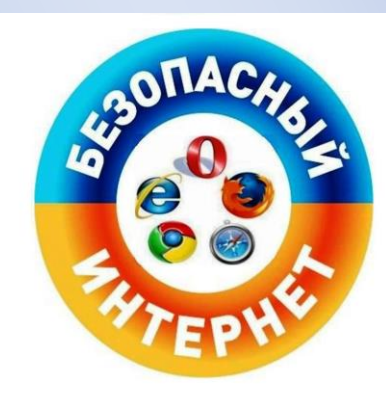

Смоленск 2022